# prettytok — Pretty-print token lists<sup>∗</sup>

user202729

Released 2022/05/28

#### **Abstract**

Pretty-print token lists.

## **1 Usage**

## **1.1 Main function**

<span id="page-0-1"></span>\pretty:n \pretty:(x|o|V)

 $\{\text{token list}\}$ Print the content of  $\langle \text{token list} \rangle$ .

<span id="page-0-0"></span>\pretty:N \pretty:c

 $\preccurlyeq$ :N  $\ntoken$  $\preccurlyc$  { $\cong$  sequence name}}

Print  $\langle \text{token} \rangle$ .

This function is not very useful. Usually it's preferable to use \pretty:V to print a token list variable's value, or \prettyshow:N to print a control sequence's meaning.

### **1.2 View result**

The result is printed to a HTML file named  $\text{prety-}\langle jobname \rangle$ .html by default. Open the file in any browser to view the result.

Note that the HTML file will not be touched if nothing is printed, as such it's encouraged to add a line such as \pretty:n {start} right after loading the file. Why HTML file?

- Because if the TeX program stops with error / has some error that corrupts the PDF output, the output will even with corrupted more by the debug print.
- Printing to the console is extremely limited (difficult syntax highlighting/scrolling/line wrapping), and most likely cluttered with the traceback/other TeX default output.
- Output to another TFX file to be compiled is a bit absurd, and compiling TFX file takes longer than loading a HTML file.

By default, the output refreshes whenever the TeX file is recompiled. The behavior can be customized with \prettyrefreshstrategy and \prettyrefreshduration.

<sup>∗</sup>This file describes version v0.0.0, last revised 2022/05/28.

## 1.3 **LAPEX2** interface

<span id="page-1-3"></span>\prettyN  $\{\langle \text{token list}\rangle\}$ Alias of the correspondingly-named commands. \prettyN \prettyX \prettyO \prettyV

## **1.4 Additional functions**

There are also these functions, for convenience.

<span id="page-1-7"></span><span id="page-1-1"></span><span id="page-1-0"></span>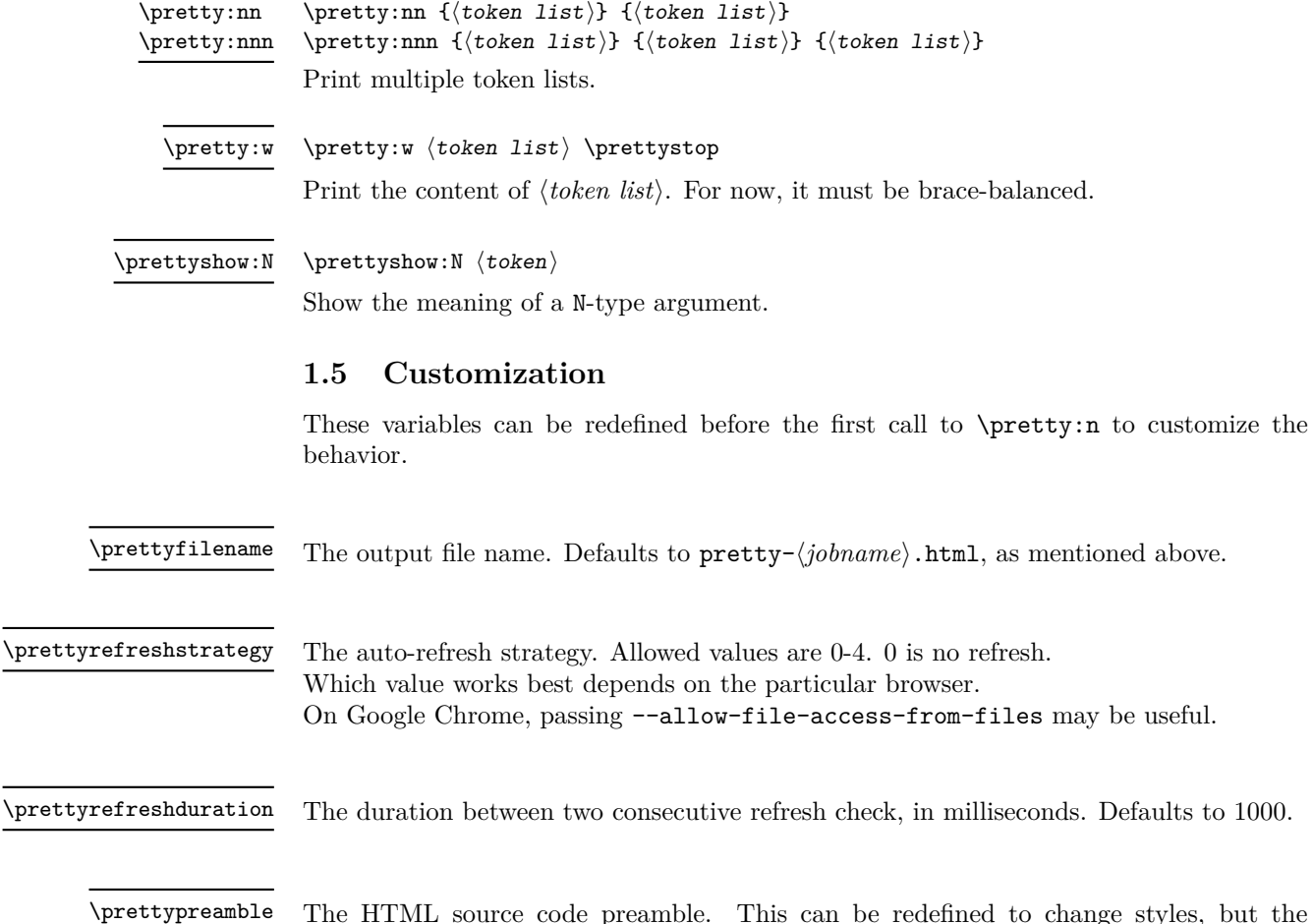

#### <span id="page-1-6"></span><span id="page-1-5"></span><span id="page-1-4"></span><span id="page-1-2"></span> $\log$  styles, but the behavior is not guaranteed.

## **2 Implementation**

Unfortunately, the implementation is not typesetted in TEX. Read the .sty file.

# **Index**

The italic numbers denote the pages where the corresponding entry is described, numbers underlined point to the definition, all others indicate the places where it is used.

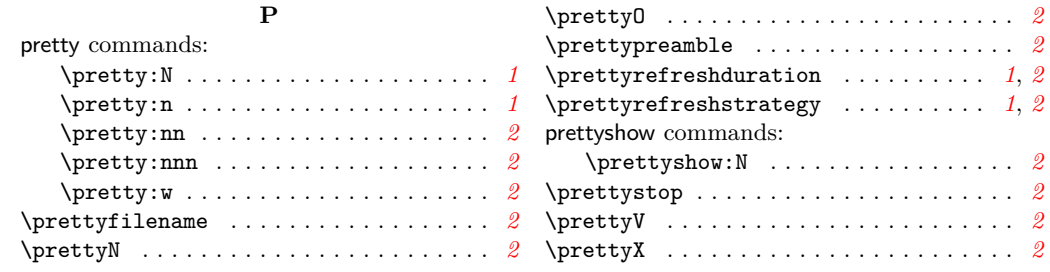